# **FORMULARZ** DO GŁOSOWANIA PRZEZ PEŁNOMOCNIKA

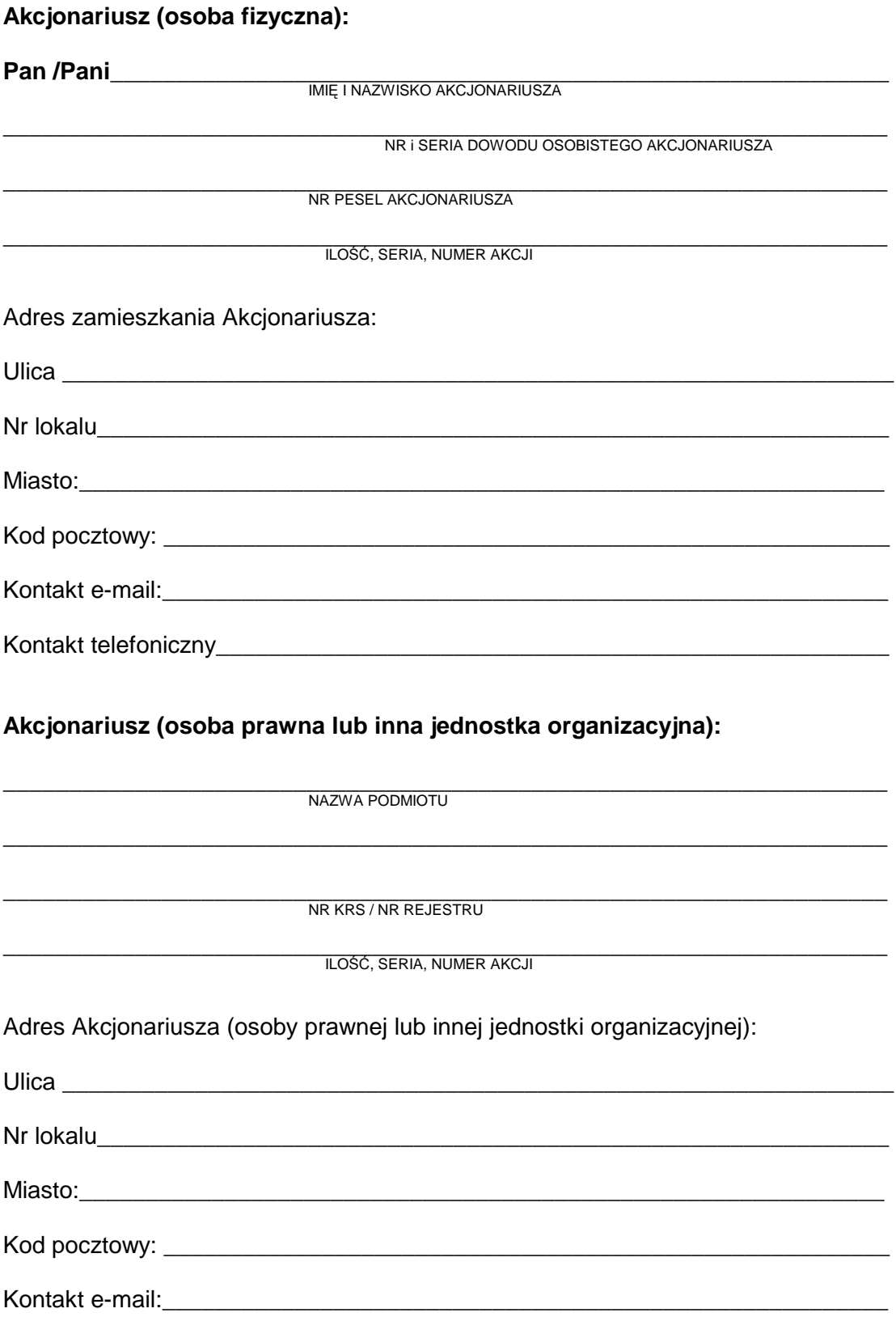

Kontakt telefoniczny\_\_\_\_\_\_\_\_\_\_\_\_\_\_\_\_\_\_\_\_\_\_\_\_\_\_\_\_\_\_\_\_\_\_\_\_\_\_\_\_\_\_\_\_\_\_\_\_\_\_\_

## **Ustanawia pełnomocnikiem:**

**Pana /Panią \_\_\_\_\_\_\_\_\_\_\_\_\_\_\_\_\_\_\_\_\_\_\_\_\_\_\_\_\_\_\_\_\_\_\_\_\_\_\_\_\_\_\_\_\_\_\_\_\_\_\_\_\_\_\_\_\_** 

**IMIĘ I NAZWISKO PEŁNOMOCNIKA** 

\_\_\_\_\_\_\_\_\_\_\_\_\_\_\_\_\_\_\_\_\_\_\_\_\_\_\_\_\_\_\_\_\_\_\_\_\_\_\_\_\_\_\_\_\_\_\_\_\_\_\_\_\_\_\_\_\_\_\_\_\_\_\_\_\_\_\_ NR i SERIA DOWODU OSOBISTEGO PEŁNOMOCNIKA

\_\_\_\_\_\_\_\_\_\_\_\_\_\_\_\_\_\_\_\_\_\_\_\_\_\_\_\_\_\_\_\_\_\_\_\_\_\_\_\_\_\_\_\_\_\_\_\_\_\_\_\_\_\_\_\_\_\_\_\_\_\_\_\_\_\_\_ NR PESEL PEŁNOMOCNIKA

Adres zamieszkania Pełnomocnika:

Ulica \_\_\_\_\_\_\_\_\_\_\_\_\_\_\_\_\_\_\_\_\_\_\_\_\_\_\_\_\_\_\_\_\_\_\_\_\_\_\_\_\_\_\_\_\_\_\_\_\_\_\_\_\_\_\_\_\_\_\_\_\_\_ Nr lokalu Miasto:\_\_\_\_\_\_\_\_\_\_\_\_\_\_\_\_\_\_\_\_\_\_\_\_\_\_\_\_\_\_\_\_\_\_\_\_\_\_\_\_\_\_\_\_\_\_\_\_\_\_\_\_\_\_\_\_\_\_\_\_\_

Kod pocztowy: \_\_\_\_\_\_\_\_\_\_\_\_\_\_\_\_\_\_\_\_\_\_\_\_\_\_\_\_\_\_\_\_\_\_\_\_\_\_\_\_\_\_\_\_\_\_\_\_\_\_\_\_\_\_\_

do reprezentowania Akcjonariusza na Nadzwyczajnym Walnym Zgromadzeniu COGNOR Spółka Akcyjna z siedziba w Katowicach, które zostało zwołane na dzień 14.03.2011r.

Pełnomocnik uprawniony jest do wykonywania wszelkich praw przysługujących akcjonariuszowi COGNOR S.A. w trakcie wyżej wskazanego Nadzwyczajnego Walnego Zgromadzenia COGNOR S.A. wynikających z akcji wskazanych w pełnomocnictwie

Pełnomocnictwo jest ważne do dnia zakończenia Zwyczajnego Walnego Zgromadzenia.

### **Uchwała Nr 1**  Nadzwyczajnego Walnego Zgromadzenia COGNOR SA w Katowicach w sprawie: **wyboru Przewodniczącego Zgromadzenia**

Nadzwyczajne Walne Zgromadzenie COGNOR SA w Katowicach wybiera Pana/Panią ………………… na Przewodniczącego Walnego Zgromadzenia.

# **Instrukcja do głosowania dla Pełnomocnika nad uchwałą nr 1**

Pełnomocnik powinien zagłosować w następujący sposób:

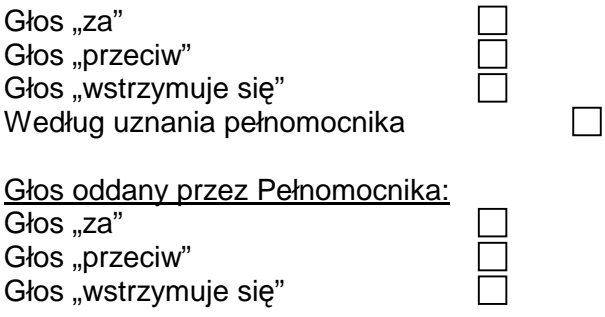

\_\_\_\_\_\_\_\_\_\_\_\_\_\_\_\_\_\_\_\_\_\_\_\_\_\_\_\_\_\_\_\_\_\_\_\_\_\_\_\_\_\_\_\_\_\_\_\_\_\_\_\_\_\_\_\_\_\_\_\_\_\_\_\_\_\_\_\_\_\_\_\_\_\_ Zgłaszam sprzeciw do uchwały: TAK/NIE \*) o następującej treści:

# **Uchwała Nr 2**  Nadzwyczajnego Walnego Zgromadzenia COGNOR SA w Katowicach w sprawie: **zatwierdzenia porządku obrad**

Nadzwyczajne Walne Zgromadzenie COGNOR SA w Katowicach zatwierdza następujący porządek obrad:

- 1. Otwarcie Nadzwyczajnego Walnego Zgromadzenia.
- 2. Wybór Przewodniczącego Walnego Zgromadzenia.

3. Stwierdzenie prawidłowości zwołania Walnego Zgromadzenia i jego zdolności do podejmowania uchwał.

- 4. Przyjęcie porządku obrad.
- 5. Podjęcie uchwał w sprawie zmian w składzie Rady Nadzorczej.
- 6. Zamknięcie obrad.

# **Instrukcja do głosowania dla Pełnomocnika nad uchwałą nr 2**

Pełnomocnik powinien zagłosować w następujący sposób:

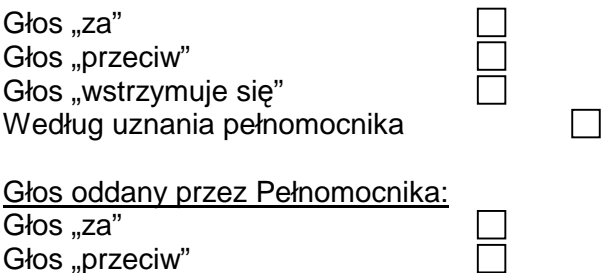

Głos "wstrzymuje się"

\_\_\_\_\_\_\_\_\_\_\_\_\_\_\_\_\_\_\_\_\_\_\_\_\_\_\_\_\_\_\_\_\_\_\_\_\_\_\_\_\_\_\_\_\_\_\_\_\_\_\_\_\_\_\_\_\_\_\_\_\_\_\_\_\_\_\_\_\_\_\_\_\_\_ Zgłaszam sprzeciw do uchwały: TAK/NIE \*) o następującej treści:

Ħ

### **Uchwała Nr 3**  Nadzwyczajnego Walnego Zgromadzenia COGNOR SA w Katowicach w sprawie: **zmian w składzie Rady Nadzorczej**

- 1. Nadzwyczajne Walne Zgromadzenie uchwala odwołać ze składu Rady Nadzorczej Pana Przemysława Grzesiak.
- 2. Uchwała wchodzi w życie z dniem podjęcia.

#### **Instrukcja do głosowania dla Pełnomocnika nad uchwałą nr 3**

Pełnomocnik powinien zagłosować w następujący sposób:

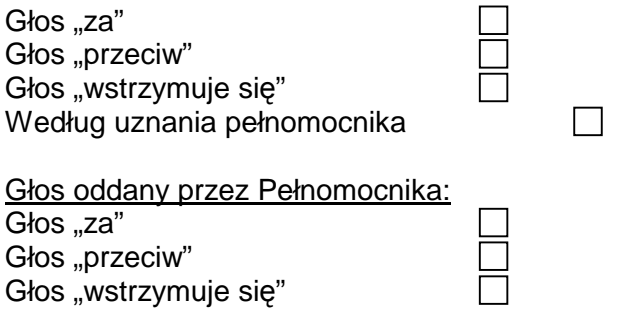

\_\_\_\_\_\_\_\_\_\_\_\_\_\_\_\_\_\_\_\_\_\_\_\_\_\_\_\_\_\_\_\_\_\_\_\_\_\_\_\_\_\_\_\_\_\_\_\_\_\_\_\_\_\_\_\_\_\_\_\_\_\_\_\_\_\_\_\_\_\_\_\_\_\_ Zgłaszam sprzeciw do uchwały: TAK/NIE \*) o następującej treści:

### **Uchwała Nr 4**  Nadzwyczajnego Walnego Zgromadzenia COGNOR SA w Katowicach w sprawie: **zmian w składzie Rady Nadzorczej**

- 1. Nadzwyczajne Walne Zgromadzenie uchwala odwołać ze składu Rady Nadzorczej Pana Dominika Barszcz.
- 2. Uchwała wchodzi w życie z dniem podjęcia.

# **Instrukcja do głosowania dla Pełnomocnika nad uchwałą nr 4**

Pełnomocnik powinien zagłosować w następujący sposób:

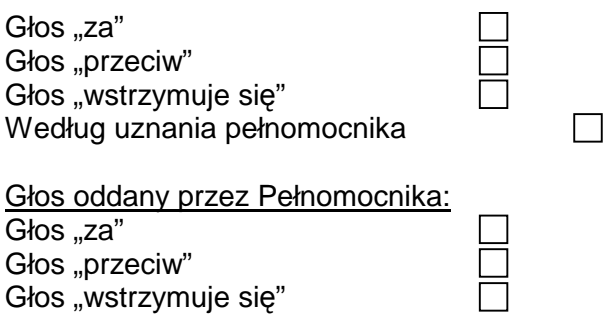

\_\_\_\_\_\_\_\_\_\_\_\_\_\_\_\_\_\_\_\_\_\_\_\_\_\_\_\_\_\_\_\_\_\_\_\_\_\_\_\_\_\_\_\_\_\_\_\_\_\_\_\_\_\_\_\_\_\_\_\_\_\_\_\_\_\_\_\_\_\_\_\_\_\_ Zgłaszam sprzeciw do uchwały: TAK/NIE \*) o następującej treści:

# **Uchwała Nr 5**  Nadzwyczajnego Walnego Zgromadzenia COGNOR SA w Katowicach w sprawie: **zmian w składzie Rady Nadzorczej**

- 1. Nadzwyczajne Walne Zgromadzenie uchwala odwołać ze składu Rady Nadzorczej Pana Krzysztofa Zołę.
- 2. Uchwała wchodzi w życie z dniem podjęcia.

# **Instrukcja do głosowania dla Pełnomocnika nad uchwałą nr 5**

Pełnomocnik powinien zagłosować w następujący sposób:

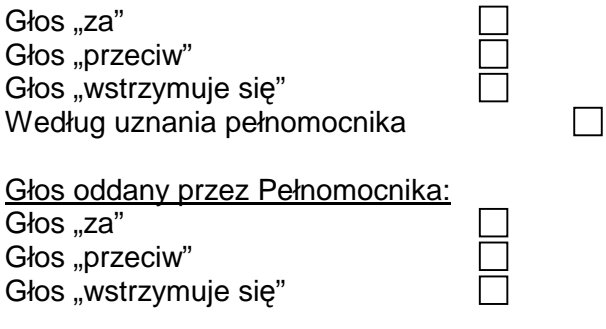

\_\_\_\_\_\_\_\_\_\_\_\_\_\_\_\_\_\_\_\_\_\_\_\_\_\_\_\_\_\_\_\_\_\_\_\_\_\_\_\_\_\_\_\_\_\_\_\_\_\_\_\_\_\_\_\_\_\_\_\_\_\_\_\_\_\_\_\_\_\_\_\_\_\_ Zgłaszam sprzeciw do uchwały: TAK/NIE \*) o następującej treści:

### Nadzwyczajnego Walnego Zgromadzenia COGNOR SA w Katowicach w sprawie: **zmian w składzie Rady Nadzorczej**

- 1. Nadzwyczajne Walne Zgromadzenie uchwala odwołać ze składu Rady Nadzorczej Panią Annę Kiełdanowicz.
- 2. Uchwała wchodzi w życie z dniem podjęcia.

# **Instrukcja do głosowania dla Pełnomocnika nad uchwałą nr 6**

Pełnomocnik powinien zagłosować w następujący sposób:

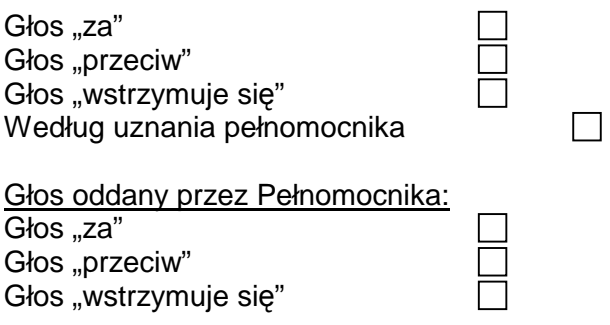

\_\_\_\_\_\_\_\_\_\_\_\_\_\_\_\_\_\_\_\_\_\_\_\_\_\_\_\_\_\_\_\_\_\_\_\_\_\_\_\_\_\_\_\_\_\_\_\_\_\_\_\_\_\_\_\_\_\_\_\_\_\_\_\_\_\_\_\_\_\_\_\_\_\_ Zgłaszam sprzeciw do uchwały: TAK/NIE \*) o następującej treści:

# **Uchwała Nr 7**  Nadzwyczajnego Walnego Zgromadzenia COGNOR SA w Katowicach w sprawie: **zmian w składzie Rady Nadzorczej**

- **1.** Nadzwyczajne Walne Zgromadzenie uchwala odwołać ze składu Rady Nadzorczej Pana Przemysława Sztuczkowskiego.
- 2. Uchwała wchodzi w życie z dniem podjęcia.

# **Instrukcja do głosowania dla Pełnomocnika nad uchwałą nr 7**

Pełnomocnik powinien zagłosować w następujący sposób:

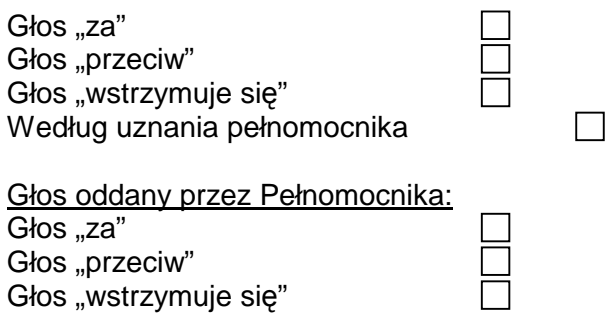

\_\_\_\_\_\_\_\_\_\_\_\_\_\_\_\_\_\_\_\_\_\_\_\_\_\_\_\_\_\_\_\_\_\_\_\_\_\_\_\_\_\_\_\_\_\_\_\_\_\_\_\_\_\_\_\_\_\_\_\_\_\_\_\_\_\_\_\_\_\_\_\_\_\_ Zgłaszam sprzeciw do uchwały: TAK/NIE \*) o następującej treści:

### Nadzwyczajnego Walnego Zgromadzenia COGNOR SA w Katowicach w sprawie: **zmian w składzie Rady Nadzorczej**

- **1.** Działając na podstawie § 18 ust. 1 Statutu Spółki Nadzwyczajne Walne Zgromadzenie uchwala powołać do składu Rady Nadzorczej na okres wspólnej kadencji Pana/Panią**………………………**
- 2. Uchwała wchodzi w życie z dniem podjęcia.

## **Instrukcja do głosowania dla Pełnomocnika nad uchwałą nr 8**

Pełnomocnik powinien zagłosować w następujący sposób:

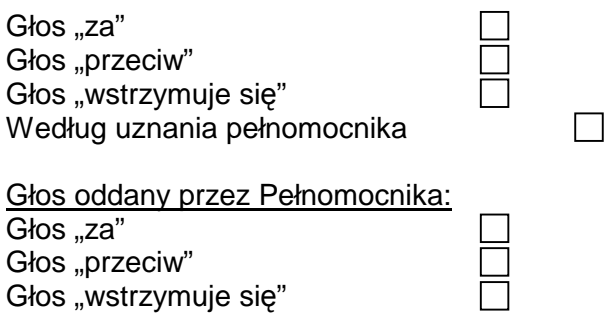

\_\_\_\_\_\_\_\_\_\_\_\_\_\_\_\_\_\_\_\_\_\_\_\_\_\_\_\_\_\_\_\_\_\_\_\_\_\_\_\_\_\_\_\_\_\_\_\_\_\_\_\_\_\_\_\_\_\_\_\_\_\_\_\_\_\_\_\_\_\_\_\_\_\_ Zgłaszam sprzeciw do uchwały: TAK/NIE \*) o następującej treści:

### **Uchwała Nr 9**  Nadzwyczajnego Walnego Zgromadzenia COGNOR SA w Katowicach w sprawie: **zmian w składzie Rady Nadzorczej**

**1.** Działając na podstawie § 18 ust. 1 Statutu Spółki Nadzwyczajne Walne Zgromadzenie uchwala powołać do składu Rady Nadzorczej na okres wspólnej kadencji Pana/Panią**………………………** 

\_\_\_\_\_\_\_\_\_\_\_\_\_\_\_\_\_\_\_\_\_\_\_\_\_\_\_\_\_\_\_\_\_\_\_\_\_\_\_\_\_\_\_\_\_\_\_\_\_\_\_\_\_\_\_\_\_\_\_\_\_\_\_\_\_\_\_\_\_\_\_\_\_\_

2. Uchwała wchodzi w życie z dniem podjęcia.

## **Instrukcja do głosowania dla Pełnomocnika nad uchwałą nr 9**

Pełnomocnik powinien zagłosować w następujący sposób:

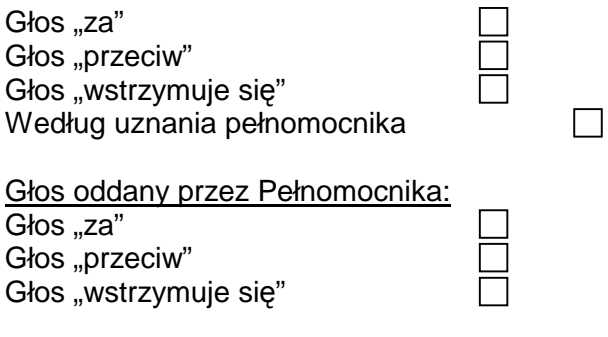

Zgłaszam sprzeciw do uchwały: TAK/NIE \*) o następującej treści:

#### **Uchwała Nr 10**

#### Nadzwyczajnego Walnego Zgromadzenia COGNOR SA w Katowicach w sprawie: **zmian w składzie Rady Nadzorczej**

- **1.** Działając na podstawie § 18 ust. 1 Statutu Spółki Nadzwyczajne Walne Zgromadzenie uchwala powołać do składu Rady Nadzorczej na okres wspólnej kadencji Pana/Panią**………………………**
- 2. Uchwała wchodzi w życie z dniem podjęcia.

## **Instrukcja do głosowania dla Pełnomocnika nad uchwałą nr 10**

Pełnomocnik powinien zagłosować w następujący sposób:

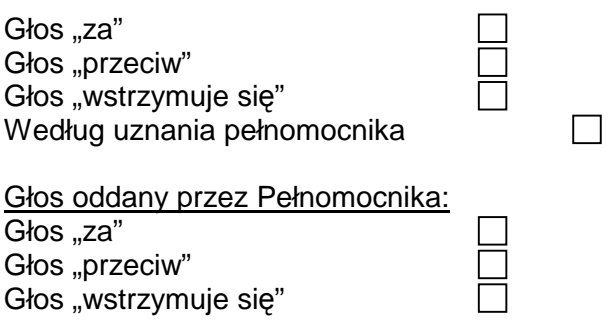

\_\_\_\_\_\_\_\_\_\_\_\_\_\_\_\_\_\_\_\_\_\_\_\_\_\_\_\_\_\_\_\_\_\_\_\_\_\_\_\_\_\_\_\_\_\_\_\_\_\_\_\_\_\_\_\_\_\_\_\_\_\_\_\_\_\_\_\_\_\_\_\_\_\_ Zgłaszam sprzeciw do uchwały: TAK/NIE \*) o następującej treści:

#### **Uchwała Nr 11**  Nadzwyczajnego Walnego Zgromadzenia COGNOR SA w Katowicach w sprawie: **zmian w składzie Rady Nadzorczej**

- **1.** Działając na podstawie § 18 ust. 1 Statutu Spółki Nadzwyczajne Walne Zgromadzenie uchwala powołać do składu Rady Nadzorczej na okres wspólnej kadencji Pana/Panią**………………………**
- 2. Uchwała wchodzi w życie z dniem podjęcia.

## **Instrukcja do głosowania dla Pełnomocnika nad uchwałą nr 11**

Pełnomocnik powinien zagłosować w następujący sposób:

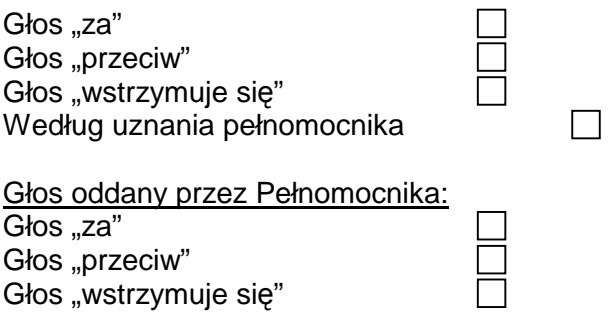

Zgłaszam sprzeciw do uchwały: TAK/NIE \*) o następującej treści:

### **Uchwała Nr 12**  Nadzwyczajnego Walnego Zgromadzenia COGNOR SA w Katowicach w sprawie: **zmian w składzie Rady Nadzorczej**

\_\_\_\_\_\_\_\_\_\_\_\_\_\_\_\_\_\_\_\_\_\_\_\_\_\_\_\_\_\_\_\_\_\_\_\_\_\_\_\_\_\_\_\_\_\_\_\_\_\_\_\_\_\_\_\_\_\_\_\_\_\_\_\_\_\_\_\_\_\_\_\_\_\_

- **1.** Działając na podstawie § 18 ust. 1 Statutu Spółki Nadzwyczajne Walne Zgromadzenie uchwala powołać do składu Rady Nadzorczej na okres wspólnej kadencji Pana/Panią**………………………**
- 2. Uchwała wchodzi w życie z dniem podjęcia.

### **Instrukcja do głosowania dla Pełnomocnika nad uchwałą nr 12**

Pełnomocnik powinien zagłosować w następujący sposób:

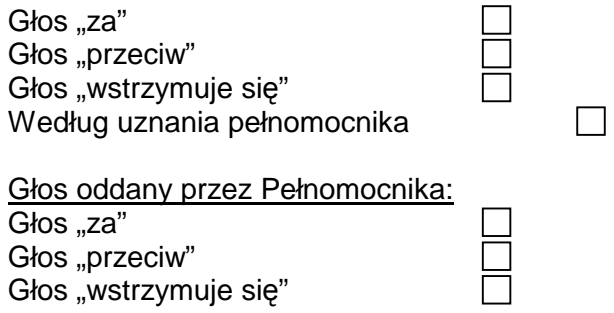

Zgłaszam sprzeciw do uchwały: TAK/NIE \*) o następującej treści:

\_\_\_\_\_\_\_\_\_\_\_\_\_\_\_\_\_\_\_\_\_\_\_\_\_\_\_\_\_\_\_\_\_\_\_\_\_\_\_\_\_\_\_\_\_\_\_\_\_\_\_\_\_\_\_\_\_\_\_\_\_\_\_\_\_\_\_\_\_\_\_\_\_\_